# Problem des Monats ・Januar 2024

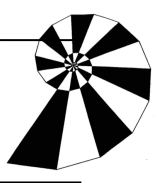

# Lösungshinweise

Zu Aufgabe 1: Das Punkt-Papier sollte in Original-Größe (Acrobat-Reader: Seite anpassen: Tatsächliche Größe) gedruckt werden, damit die Punkte 0,5 cm entfernt sind. Beim Zeichnen auf Punkt-Papier ist es sinnvoll, 27 Punktabstände lange Grundlinien zu verwenden, denn dann sind die an- oder ausgebauten Dreiecke im "nullten" Schritt 9 Punktabstände lang, im ersten Schritt 3 und im zweiten 1.

Es empfiehlt sich, zunächst mit Bleistift zu zeichnen und dann mit Filzstift zu überarbeiten, weil man so besser die Auslassungen hinbekommt. Wenn man nicht auf Papier malen möchte, kann man die Programme Geogebra oder Scratch verwenden. Bei Geogebra muss man sich Gedanken um die Konstruktionsschritte machen und es bietet sich wegen der immer wieder gleichen Schritten an, dazu selbst Werkzeuge zu erstellen. Leider kommt man nicht besonders weit, weil die Anzahl der Schnittpunkte in Geogebra beschränkt zu sein scheint.

Die eigentliche Kochflocke kann man gut in Scratch zeichnen. Eine Anleitung findet man z.B. unter [https://www.youtube.com/watch?v=3zO1Na8wU0s.](https://www.youtube.com/watch?v=3zO1Na8wU0s) (Bei der Antiflocke wird es unübersichtlicher, weil man nach außen und innen gehen muss und innen auch noch ab und zu Linien weglassen muss.)

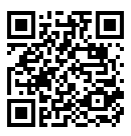

## Zu Aufgabe 2: Umfang der Kochflocke:

Der Umfang  $u_{-1}$  des ersten Dreiecks soll drei sein. Weil an jeder Seite ein Drittel einer Seitenlänge hinzukommt, gilt  $u_0 = u_{-1} \cdot \frac{4}{3} = 3 \cdot \frac{4}{3} = 4$  (das ist der Umfang bei dem mittleren Bild). Danach wird auch wieder jede Seite um ein Drittel verlängert, also  $u_n = u_{n-1} \cdot \frac{4}{3}$  $rac{4}{3}$ , also  $u_n = u_0 \cdot \left(\frac{4}{3}\right)$  $\frac{4}{3}$ <sup>n</sup>, also  $\lim_{n\to\infty}u_n=\infty$ .

### Umfang der Antiflocke:

Die Antiflocke startet bei dem 4. Bild von links. Der Umfang verändert sich ähnlich zu der Kochflocke,

aber doppelt so schnell:  $u_1 = u_0 \cdot \frac{5}{3} = 4 \cdot \frac{5}{3} = \frac{20}{3}$  Danach wird auch wieder jede Seite um zwei Drittel verlängert, also  $u_n = u_{n-1} \cdot \frac{5}{3}$  $\frac{5}{3}$ , also  $u_n = u_0 \cdot (\frac{5}{3})$  $(\frac{5}{3})^n$ , also  $\lim_{n\to\infty}u_n=\infty$ .

#### Fläche der Kochflocke:

Den Flächeninhalt der nullten Figur kann man leicht z.B. an folgendem Bild erkennen:

Teilt man das ursprüngliche Dreieck ( $A_{-1} = 1$  in neun gleiche gleichseitige Dreiecke, sieht man, dass die aufgesetzten Dreiecke ebenfalls jeweils ein Neuntel des Flächeninhalts des Dreiecks haben. Also gilt

 $A_0 = 1 + 3 \cdot \frac{1}{9} = 1 + \frac{1}{3} = \frac{4}{3}$  Danach kommen für jedes eben aufgesetzte Dreieck wieder vier Dreiecke dazu, die jeweils nur ein Neuntel des letzten Dreiecksflächeninhalts haben:

$$
A_1 = A_0 + 3 \cdot \frac{4}{9^2} = \frac{4}{3} + \frac{1}{3} \cdot \left(\frac{4}{9}\right)^1 = 1 + \frac{1}{3} \cdot 1 + \frac{1}{3} \cdot \left(\frac{4}{9}\right)^1 = 1 + \frac{1}{3} \left[\left(\frac{4}{9}\right)^0 + \left(\frac{4}{9}\right)^1\right] A_2 = A_1 + 3 \cdot \frac{4^2}{9^3}
$$
  
\n
$$
= A_1 + \frac{1}{3} \cdot \left(\frac{4}{9}\right)^2 = 1 + \frac{1}{3} \left[\left(\frac{4}{9}\right)^0 + \left(\frac{4}{9}\right)^1 + \left(\frac{4}{9}\right)^2\right] A_n = 1 + \frac{1}{3} \left[\left(\frac{4}{9}\right)^0 + \left(\frac{4}{9}\right)^1 + \dots + \left(\frac{4}{9}\right)^n\right]
$$
  
\n
$$
= 1 + \frac{1}{3} \sum_{j=0}^n \left(\frac{4}{9}\right)^j = 1 + \frac{1}{3} \frac{1 - \left(\frac{4}{9}\right)^{n+1}}{1 - \frac{4}{9}}
$$
  
\n
$$
(|q| < 1 \Rightarrow (1 - q) \cdot \sum_{j=0}^n q^j = \sum_{j=0}^n q^j - q \cdot \sum_{j=0}^n q^j = 1 - q^{n+1} \Rightarrow \sum_{j=0}^n q^j = \frac{1 - q^{n+1}}{1 - q}
$$

Also gilt  $\lim_{n \to \infty} A_n = 1 + \frac{1}{3} \lim_{n \to \infty} \frac{1 - (\frac{4}{9})^2}{1 - 1}$  $\frac{4}{9}$ )<sup>n+1</sup>  $1 - \frac{4}{9}$  $= 1 + \frac{1}{3}$  $\mathbf{1}$ & %  $= 1 + \frac{3}{5} = \frac{8}{5} = 1,6.$ 

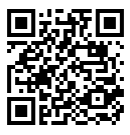

Anja Kühnemund, Petra Presun, ・ mathezirkel.hamburg@gmail.com http://bildungsserver.hamburg.de/00-schuelerzirkel-mathe

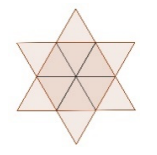

#### Fläche der Antiflocke

Bei dem Flächeninhalt muss man mit dem mittleren Bild, also mit dem Flächeninhalt  $A_0 = \frac{4}{3}$ starten, weil erst dann weggenommen wird. Zunächst werden 6 ∙ 4 = 24 Dreiecke der Größe  $1/81$  ( $\left(\frac{1}{2}\right)$  $(\frac{1}{9})^2 = (\frac{1}{3})^2$  $\frac{1}{3}$ <sup>4</sup>, 1/9 der Größe der zuletzt aufgesetzten Dreiecke) entnommen: Für jeden der sechs "Zacken" vier:

 $A_1 = \frac{4}{3} - 6 \cdot 4 \cdot \frac{1}{81} = \frac{4}{3} - 6 \cdot 4 \cdot (\frac{1}{9})$  $(\frac{1}{9})^2 = \frac{4}{3} - \frac{8}{27} = \frac{36-8}{27} = \frac{28}{27} = \frac{4}{3} - \frac{2}{3} \cdot (\frac{4}{9})$  $\frac{4}{9}$ ) Im 2. Schritt werden für jedes eben entnommene Dreieck 4 weitere Dreiecke entnommen, die aber wieder nur ein Neuntel so groß sind:

$$
A_2 = \frac{4}{3} - 6 \cdot 4 \cdot \frac{1}{81} - 4 \cdot 6 \cdot 4 \cdot \left(\frac{1}{9}\right)^3 = \frac{4}{3} - 6 \cdot \frac{4}{9^2} - 6 \cdot \frac{4^2}{9^3} = \frac{4}{3} - \frac{2}{3} \cdot \left[\left(\frac{4}{9}\right) + \left(\frac{4}{9}\right)^2\right], \text{ also}
$$
\n
$$
A_n = \frac{4}{3} - \frac{2}{3} \cdot \sum_{j=1}^n \left(\frac{4}{9}\right)^j = \frac{4}{3} - \frac{2}{3} \cdot \sum_{j=0}^n \left(\frac{4}{9}\right)^j + \frac{2}{3}, \text{ also } \lim_{n \to \infty} A_n = \frac{4}{3} - \frac{2}{3} \cdot \frac{1}{1 - \frac{4}{9}} + \frac{2}{3} = 2 - \frac{2}{3} \cdot \frac{9}{5} = \frac{4}{5} = 0,8.
$$

Bemerkungen: Interessant ist, dass ein endlicher Flächeninhalt (ohne Unendlichkeitspunkte,  $\rightarrow$  z.B. Riemannsche Einpunktkompaktifizierung der komplexen Ebene) von einer unendlich langen Linie umschlossen wird ( $\rightarrow$  Torricelli-Trompete). Das ist eine "monströse geometrische Eigenschaft".

Um die Konvergenz der geometrischen Reihe, allerdings mit 1/2 zu zeigen, bietet es sich an, DinAn-Blätter aneinander zu legen, so dass zum doppelten Flächeninhalt des Ausgangsblattes zunächst ein Viertel, dann ein Achtel, usw. fehlt.

Und man kann auch die unendlichen Summen und die geometrische Reihe umgehen und die Fläche mit einer Tabellenkalkulation abschätzen und damit bei Koch auf 1,6 und bei Anti auf 0,8 kommen, und auch so die Ästhetik erkennen, dass ja bei Anti doppelt so viel abgezogen wird: 4/3 + 4/15 = 8/5 und 4/3 - 8/15 = 4/5

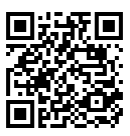

Zu 3.: Rechts ein künstlerischer typisch verzweigter (dendritischer) Schneekristall auf Punktpapier. Für die Recherche ist darauf hinzuweisen, dass im Internet die Begriffe "Schneeflocke" und "Schneekristall" (bzw. "Eiskristall", auch im engl. "snowflake", "snowcrystal" und "icecrystal") unscharf gebraucht werden.

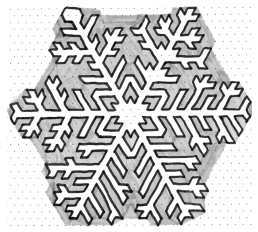

Mal ist eine Schneeflocke eine Verkettung vieler Kristalle, mal ein einzelner Kristall. Wenn man das aber bedenkt, kann man wie folgt abschätzen:

Überschlagen sind im gezeichneten Schneekristall etwa 700 kleine Dreiecke auf Punktpapier. Der Durchmesser des Schneekristalls beträgt 31 Punkte. Ein kleines Dreieck hat mit Pythagoras die Fläche √(3/4). Somit hat der ganze Schneekristall die Fläche 350⋅√3  $\approx$  600. Wenn wir 31 = d setzen, ist ein Punktabstand d/31 und die kleine Dreiecksfläche beträgt nach Pythagoras √(3/4)⋅(d<sup>2</sup>/31<sup>2</sup>). Somit hat der ganze Schneekristall die Fläche 350/961 $\sqrt{3}$ ·d<sup>2</sup> ≈ 0,631·d<sup>2</sup>. So ein Schneekristall hat also eine Fläche zwischen 0,6 d<sup>2</sup> und  $2/3$  d<sup>2</sup>.

Nach Internet-Recherche beträgt der Durchmesser von Schneekristallen 0,1 mm bis 5 mm, durchschnittlich sind es nur 0,5 mm. Die Größe hängt allerdings von der Form ab, und die typischen Sterndendriten sind die größten, die durchaus 2 mm bis 3 mm groß und somit mit dem bloßen Auge erkennbar sind. Dabei sind sie recht flach, es lässt sich die Angabe von 0,1 mm finden. Nehmen wir also einen Durchmesser von 2 mm und eine Höhe von 0,1 mm. Der gezeichnete Schneekristall hätte also eine Fläche von etwa 0,6⋅2² = 2,4 [mm²] und somit ein Volumen von 0,24 mm<sup>3</sup>. Da Wasser eine Dichte von ca. 1 kg/ $\ell = g/cm^3 =$ mg/mm<sup>3</sup> hat, würde er somit 0,24 mg haben.

Wenn Schneeflocken ineinander verhakte Schneekristalle sind, so bestehen sie aus unterschiedlich vielen, was abhängig von der Temperatur ist. Je kälter es ist, desto kleiner sind die Schneeflocken. Eine Internetquelle gibt an, dass komplexere Flocken etwa 200 verhakte Kristalle haben, somit würde so eine Flocke 48 mg also nur 0,048 g haben. Es ist schwer abzuschätzen, wie sie verhakt sind, aber wenn eine 200er-Flocke vielleicht 10 Kristalle breit ist, hätte sie 2 cm Durchmesser, was für einen Schneefall mit dicken Flocken bei Temperaturen um 0°C realistisch ist. Man kann sich somit gut vorstellen, dass ein 2 cm großer aber nur 0,05 g leichter "Ball" sanft zur Erde sinkt.

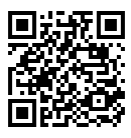